Документ подписан простой электронной подписью Информация о владельце: ФИО: Попов Анатолий Николаевич Должность: директор Дата подписания: 28.07.2023 15:34:08 Уникальный программный ключ: 1e0c38dcc0aee73cee1e5c09c1d5873fc7497bc8

Приложение 9.3.31 ОПОП-ППССЗ по специальности 11.02.06 Техническая эксплуатация транспортного радиоэлектронного оборудования (по видам транспорта)

# **РАБОЧАЯ ПРОГРАММА УЧЕБНОЙ ДИСЦИПЛИНЫ<sup>1</sup> ОП.09 ВЫЧИСЛИТЕЛЬНАЯ ТЕХНИКА**

#### **для специальности**

# **11.02.06 Техническая эксплуатация транспортного радиоэлектронного оборудования**

#### **(по видам транспорта)**

*Базовая подготовка среднего профессионального образования (год начала подготовки по УП: 2023)*

<sup>1</sup> Рабочая программа подлежит ежегодной актуализации в составе основной профессиональной образовательной программыпрограммы подготовки специалистов среднего звена (ОПОП-ППССЗ). Сведения об актуализации ОПОП-ППССЗ вносятся в лист актуализации ОПОП-ППССЗ.

## **СОДЕРЖАНИЕ**

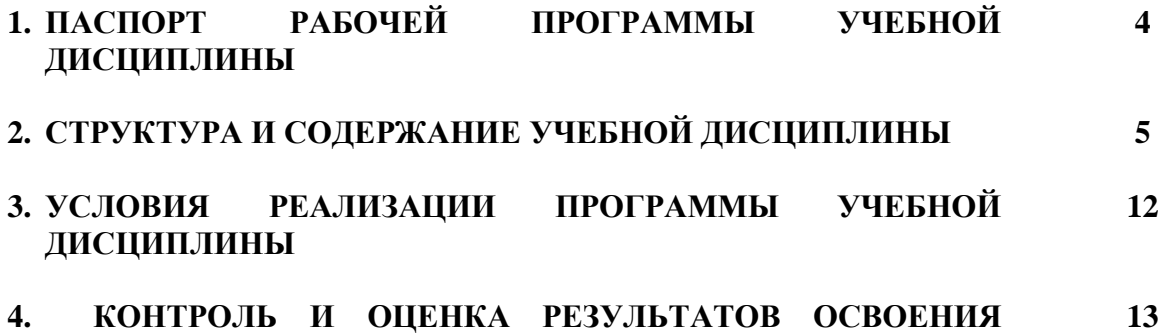

**УЧЕБНОЙ ДИСЦИПЛИНЫ**

### **1. ПАСПОРТ РАБОЧЕЙ ПРОГРАММЫ УЧЕБНОЙ ДИСЦИПЛИНЫ ОП.09 ВЫЧИСЛИТЕЛЬНАЯ ТЕХНИКА**

#### **1.1. Область применения рабочей программы**

Рабочая программа учебной дисциплины ОП.09 Вычислительная техника является частью основной профессиональной образовательной программы - программы подготовки специалистов среднего звена (далее - ОПОП-ППСЗ) в соответствии с ФГОС по специальности СПО 11.02.06 Техническая эксплуатация транспортного радиоэлектронного оборудования (по видам транспорта).

Рабочая программа учебной дисциплины ОП.09 Вычислительная техника может быть использована в профессиональной подготовке, переподготовке и повышении квалификации рабочих по профессиям:

19876 Электромонтер по ремонту и обслуживанию аппаратуры и устройств связи

**1.2.** Место учебной дисциплины в структуре ОПОП-ППСЗ:

профессиональный цикл, общепрофессиональные дисциплины.

**1.3. Цели и задачи учебной дисциплины – требования к результатам освоения учебной дисциплины:**

**1.3.1** В результате освоения учебной дисциплины ОП.09 Вычислительная техника (базовая подготовка), обучающийся должен **уметь**:

- использовать типовые средства вычислительной техники и программного обеспечения в своей профессиональной деятельности;

- собирать схемы цифровых устройств и проверять их работоспособность;

- составлять схемы логических устройств;

- составлять функциональные схемы цифровых устройств;

- использовать специализированные процессорные устройства транспортных средств.

**1.3.2** В результате освоения учебной дисциплины обучающийся должен сформировать следующие компетенции:

- общие:

**ОК1.** Понимать сущность и социальную значимость своей будущей профессии, проявлять к ней устойчивый интерес.

**ОК2.** Организовывать собственную деятельность, выбирать типовые методы и способы выполнения профессиональных задач, оценивать их эффективность и качество.

**ОК3.** Принимать решения в стандартных и нестандартных ситуациях и нести за них ответственность.

**ОК4.** Осуществлять поиск и использование информации, необходимой для эффективного выполнения профессиональных задач, профессионального и личностного развития.

**ОК5.** Использовать информационно-коммуникационные технологии в профессиональной деятельности.

**ОК6.** Работать в коллективе и команде, эффективно общаться с коллегами, руководством, потребителями.

**ОК7.** Брать на себя ответственность за работу членов команды (подчиненных), результат выполнения заданий.

**ОК8.** Самостоятельно определять задачи профессионального и личностного развития,

заниматься самообразованием, осознанно планировать повышение квалификации.

**ОК9.** Ориентироваться в условиях частой смены технологий в профессиональной деятельности.

- профессиональные:

**ПК1.1.** Выполнять работы по монтажу, вводу в действие, демонтажу транспортного радиоэлектронного оборудования, сетей связи и систем передачи данных.

**ПК 1.2.** Выполнять работы по монтажу кабельных и волоконно-оптических линий связи.

**ПК 1.3.** Производить пуско-наладочные работы по вводу в действие транспортного

радиоэлектронного оборудования различных видов связи и систем передачи данных.

**ПК 2.1.** Выполнять техническую эксплуатацию транспортного радиоэлектронного оборудования в соответствии с требованиями нормативно-технических документов.

**ПК 2.2.** Производить осмотр, обнаружение и устранение отказов, неисправностей и

дефектовтранспортного радиоэлектронного оборудования.

.

**ПК 2.3.** Осуществлять наладку, настройку, ре1улировку и проверку транспортного радиоэлектронного оборудования и систем связи в лабораторных условиях и на объектах.

**ПК 2.4.** Осуществлять эксплуатацию, производить техническое обслуживание и ремонт устройств радиосвязи.

**ПК 2.5.** Измерять основные характеристики типовых каналов связи, каналов радиосвязи, групповых и линейных трактов.

**ПК 3.1.** Осуществлять мероприятия по вводу в действие транспортного радиоэлектронногооборудования с использованием программного обеспечения.

**ПК 3.2.** Выполнять операции по коммутации и сопряжению отдельных элементов транспортного радиоэлектронного оборудования при инсталляции систем связи.

**ПК 3.3.** Программировать и настраивать устройства и аппаратуру цифровых систем передачи.

**ЛР 4** Проявляющий и демонстрирующий уважение к людям труда, осознающий ценность собственного труда. Стремящийся к формированию в сетевой среде личностно и профессионального конструктивного «цифрового следа».

**ЛР 10** Заботящийся о защите окружающей среды, собственной и чужой безопасности, в том числе цифровой.

**ЛР 13** Готовность обучающегося соответствовать ожиданиям работодателей: ответственный сотрудник, дисциплинированный, трудолюбивый, нацеленный на достижение поставленных задач, эффективно взаимодействующий с членами команды, сотрудничающий с другими людьми, проектно мыслящий.

**ЛР 14** Приобретение обучающимся навыка оценки информации в цифровой среде, ее достоверность, способности строить логические умозаключения на основании поступающей информации и данных.

**ЛР 25** Способный к генерированию, осмыслению и доведению до конечной реализации предлагаемых инноваций.

Формой аттестации по учебной дисциплине является дифференцированный зачет

## **2. СТРУКТУРА И СОДЕРЖАНИЕ УЧЕБНОЙ ДИСЦИПЛИНЫ**

#### <span id="page-4-0"></span>**2.1. Объем учебной дисциплины и виды учебной работы**

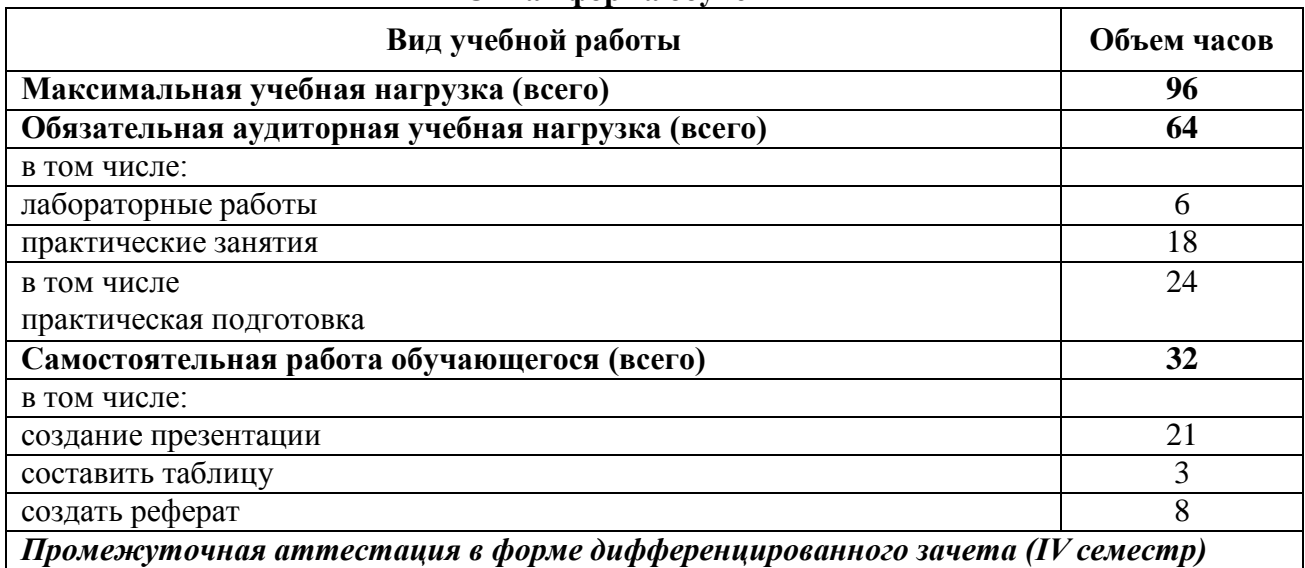

#### **Очная форма обучения**

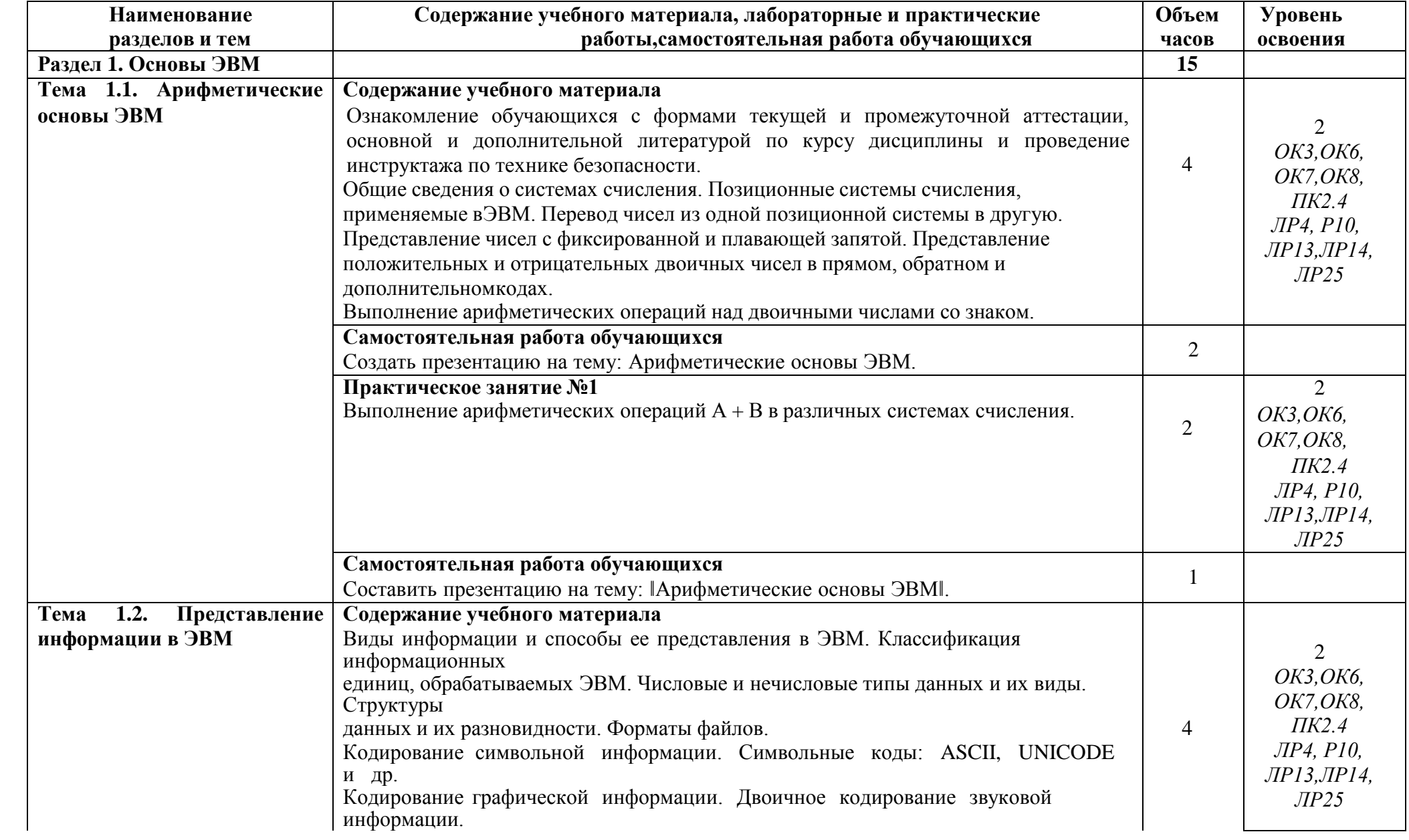

## **2.2. Тематический план и содержание учебной дисциплины ОП.09 ВЫЧИСЛИТЕЛЬНАЯ ТЕХНИКА**

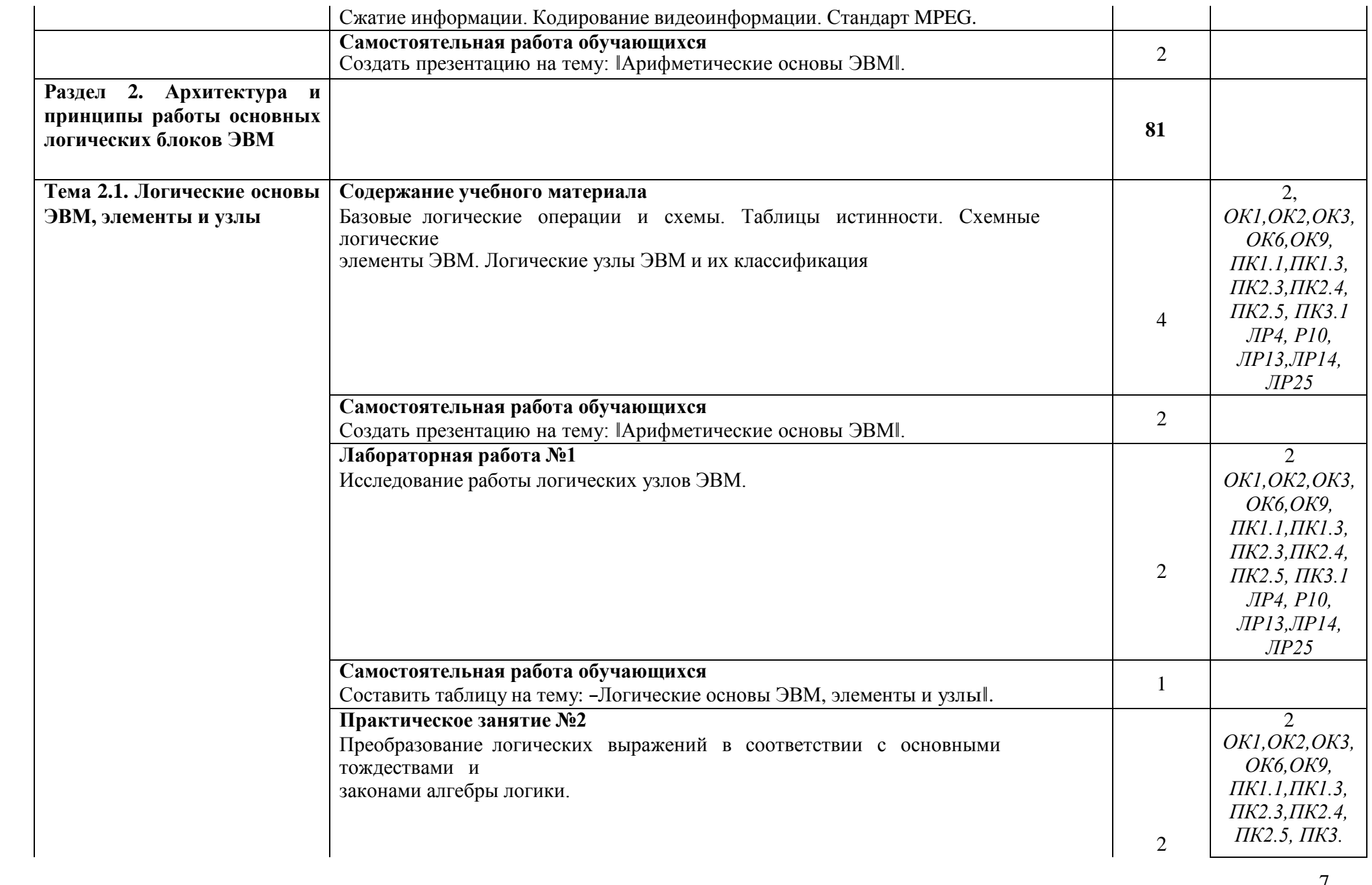

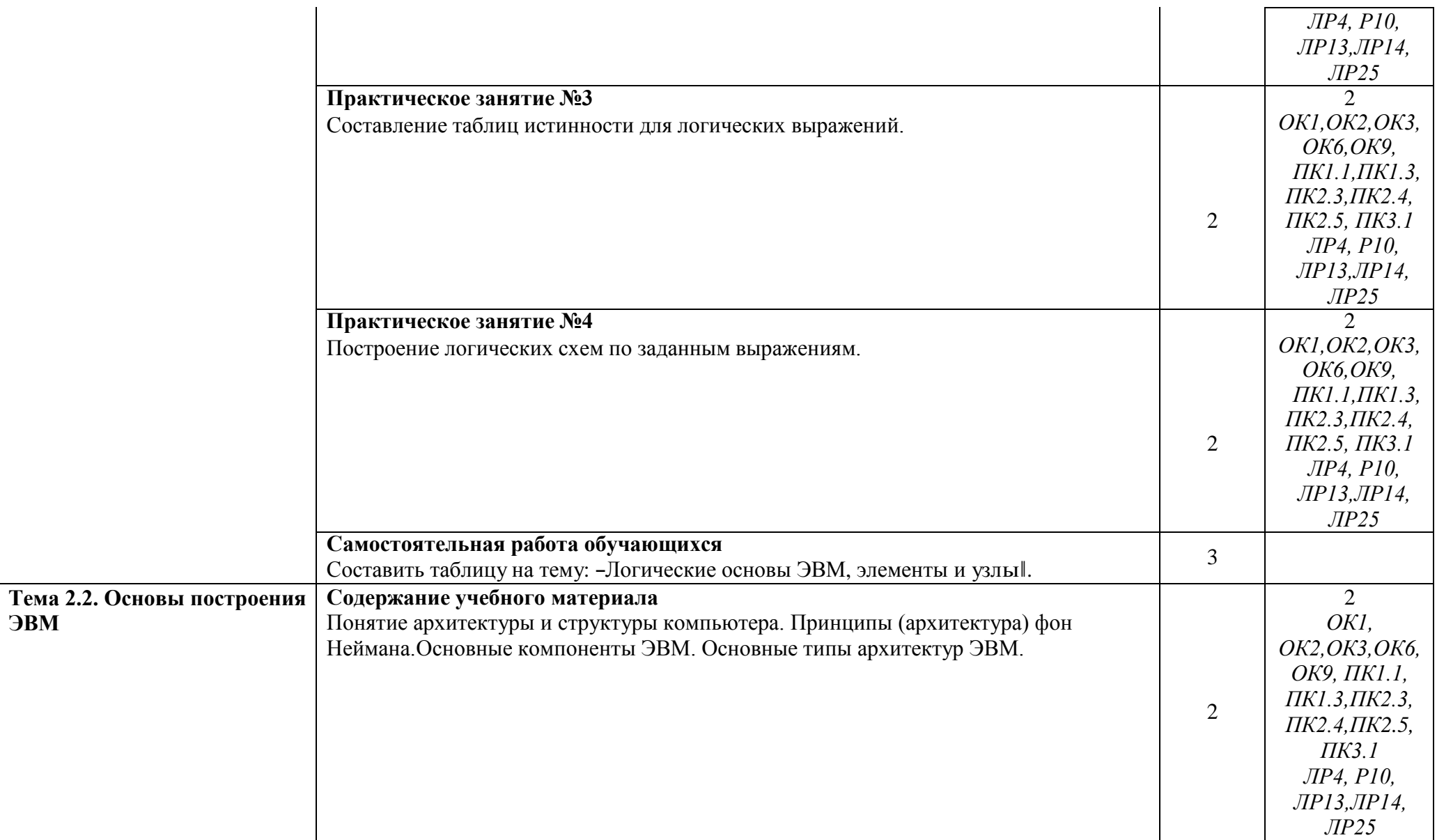

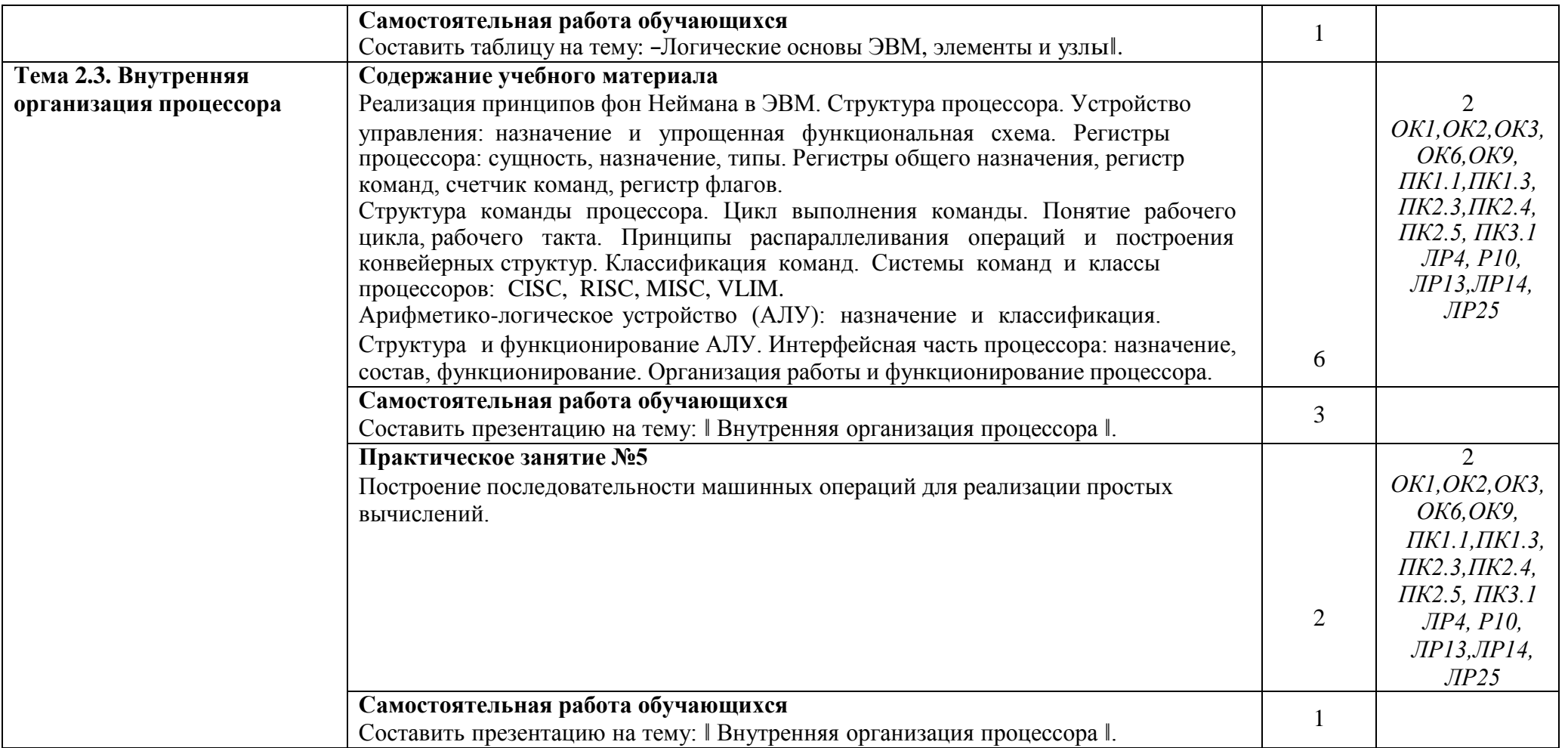

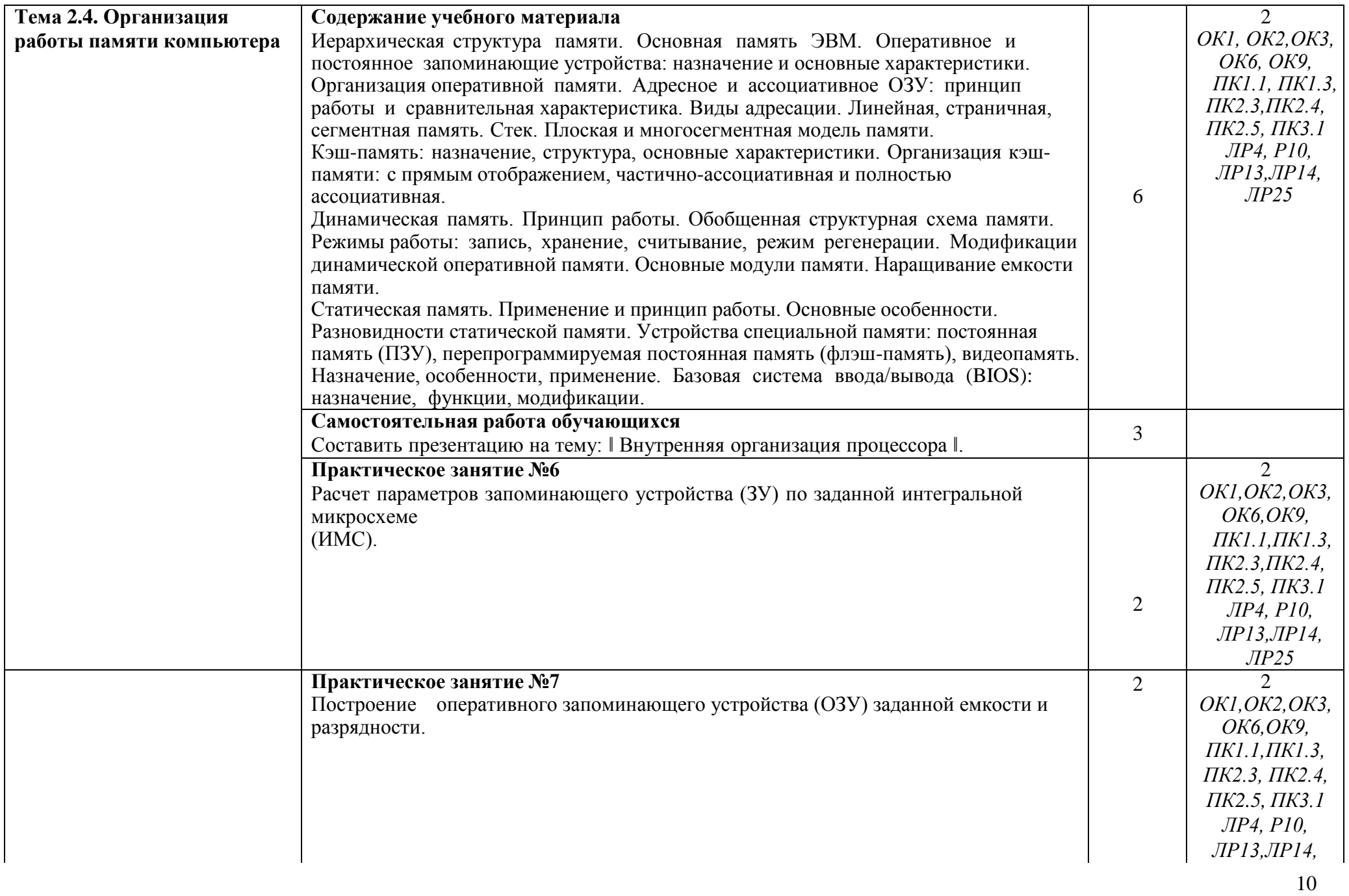

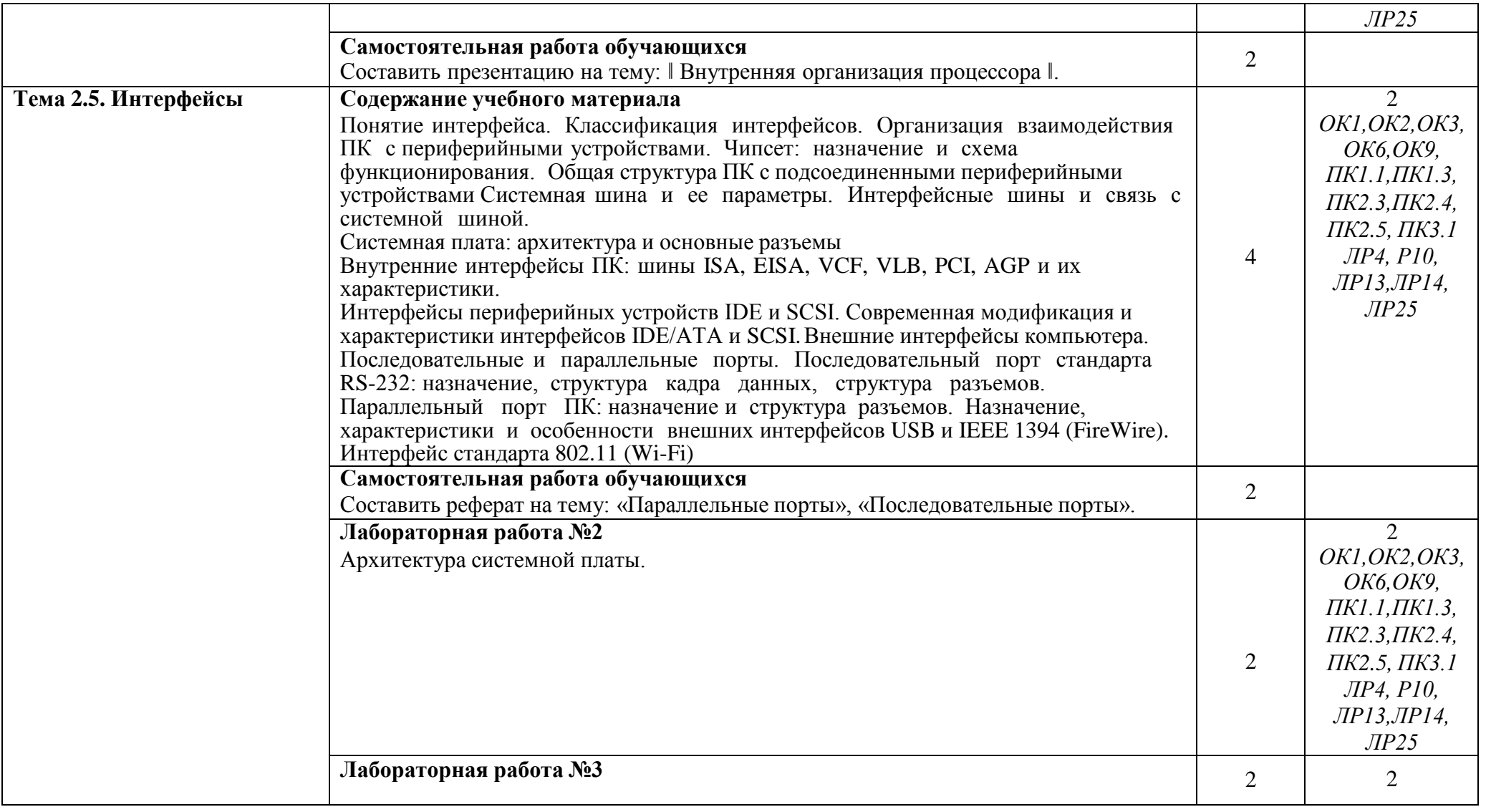

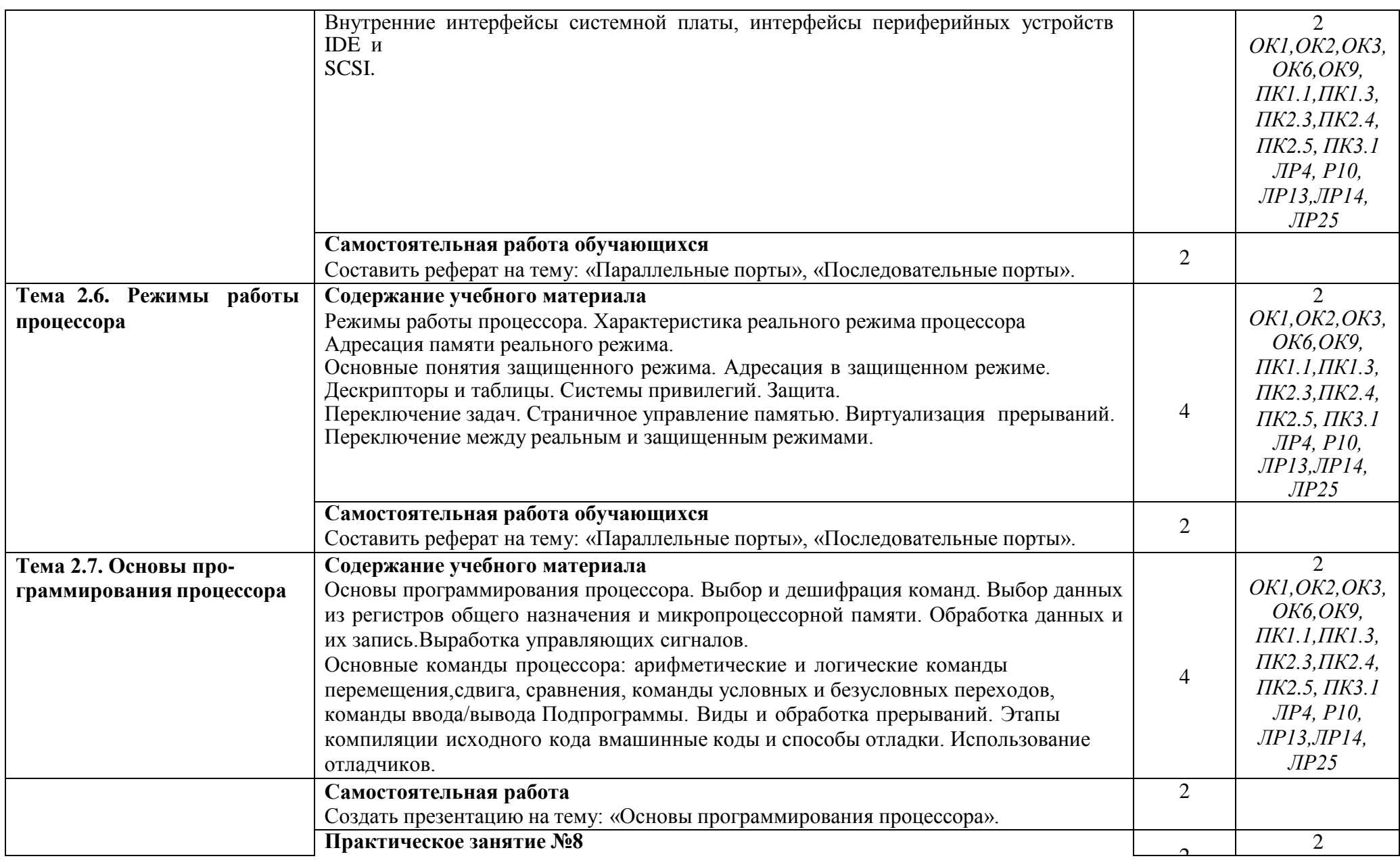

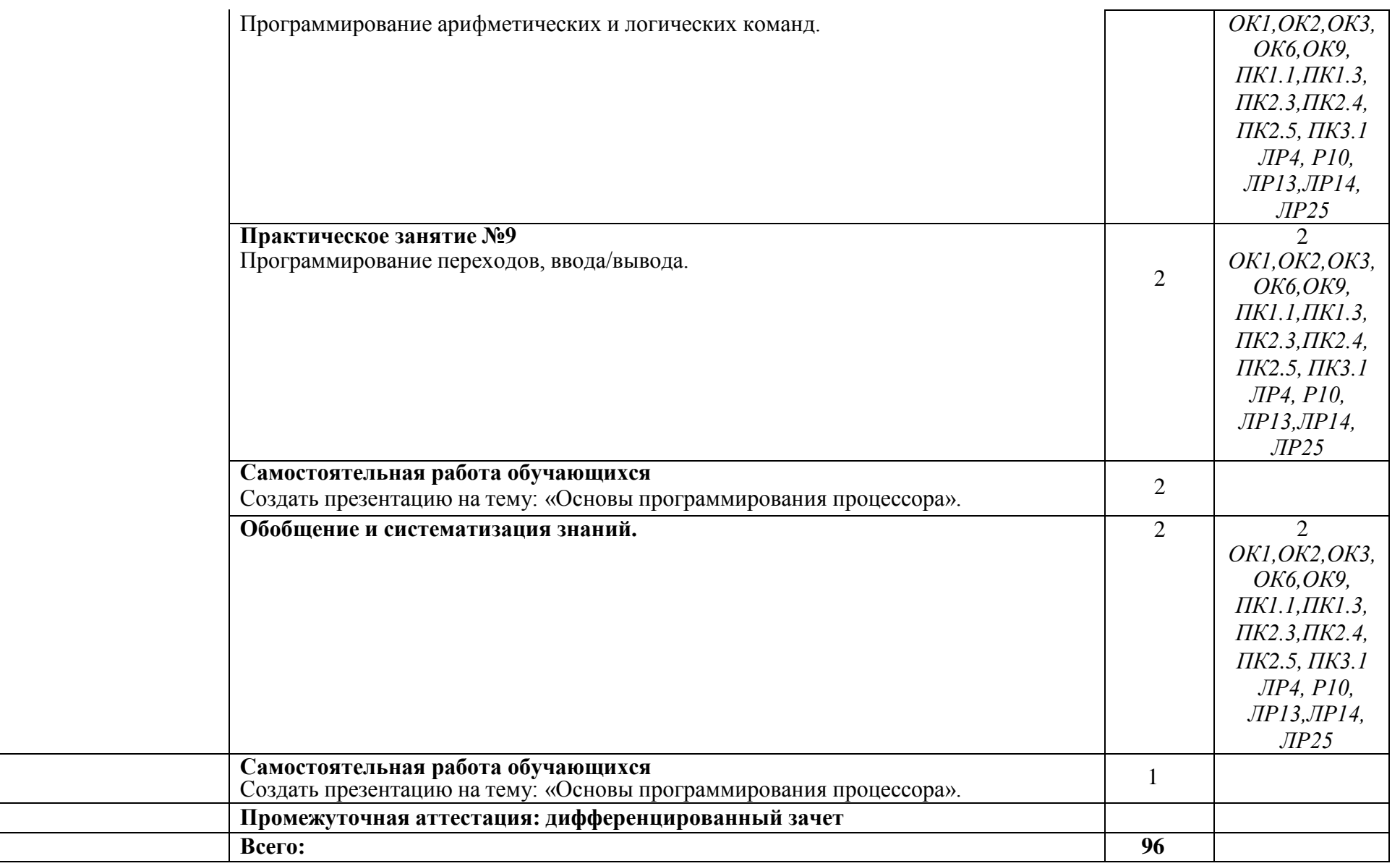

Для характеристики уровня освоения учебного материала используется следующие обозначения:

1. - ознакомительный (узнавание ранее изученных объектов, свойств);

2. – репродуктивный (выполнение деятельности по образцу, инструкции или под руководством);

3. – продуктивный (планирование и самостоятельное выполнение деятельности, решение проблемных

### **3. УСЛОВИЯ РЕАЛИЗАЦИИ ПРОГРАММЫ УЧЕБНОЙ ДИСЦИПЛИНЫ**

#### **3.1 Требования к минимальному материально-техническому обеспечению**

Учебная дисциплина реализуется в учебном кабинете и лаборатории вычислительной техники.

Оборудование учебного кабинета:

- посадочные места по количеству обучающихся;
- рабочее место преподавателя;
- методические материалы по дисциплине;

Технические средства обучения рабочего места преподавателя: компьютерное оборудование, которое должно соответствовать современным требованиям безопасности и надѐжности, предусматривать возможность многофункционального использования кабинета, с целью изучения соответствующей дисциплины, мультимедийное оборудование (проектор и проекционный экран или интерактивная доска), локальная сеть с выходом в Internet.

Наименование специального помещения: помещение для самостоятельной работы, Читальный зал. Оснащенность: рабочее место, компьютер (ноутбук) с доступом к сети «Интернет» и ЭИОС.

Наименование специального помещения: учебная аудитория для проведения практических занятий, групповых консультаций, индивидуальных консультаций, текущего контроля, промежуточной аттестации, Учебная аудитории, оснащенные оборудованием и техническими средствами обучения. Оснащенность: Комплект учебной мебели, ноутбук, проекционное оборудование (мультимедийный проектор и экран).

### **Перечень лицензионного и свободно распространяемого программного обеспечения:**

Microsoft Office 2010 Professional Plus (Пакет программ Word, Excel, Access, PowerPoint, Outlook, OneNote, Publisher)

Microsoft Office 2007 Professional (Пакет программ Word, Excel, Access, PowerPoint, Outlook, OneNote, Publisher)

Microsoft Windows 10 Professional 64-bit Russian DSP OEI Microsoft Windows 7/8.1 Professional Сервисы ЭИОС ОрИПС AutoCAD КОМПАС-3D

### **При изучении дисциплины в формате электронного обучения с использованием ДОТ**

Неограниченная возможность доступа обучающегося к ЭИОС из любой точки, в которой имеется доступ к информационно-телекоммуникационной сети «Интернет» (далее - сеть «Интернет»), как на территории организации, так и вне ее.

Доступ к системам видеоконференцсвязи ЭИОС (мобильная и декстопная версии или же веб-клиент).

#### **3.2. Информационное обеспечение реализации программы**

Для реализации программы библиотечный фонд образовательной организации должен иметь печатные и/или электронные образовательные и информационные ресурсы, рекомендуемые для использования в образовательном процессе.

**Перечень рекомендуемых учебных изданий, дополнительной литературы Интернетресурсов, базы данных библиотечного фонда:**

#### **Основные источники:**

1 Морозов, В.Н.Информационные технологии на магистральном транспорте [Электронный ресурс]: учебник / В.Н. Морозов и др. – М.: ФГБУ ДПО «Учебно-методический центр по образованию на железнодорожном транспорте», 2018. – 405с.-Режим доступа: <https://umczdt.ru/books/42/225479/>

2 Капралова, М.А. Информационные технологии в профессиональной деятельности [Электронный ресурс]: учеб. пособие / М.А. Капралова – М.: ФГБУ ДПО «Учебно-методический центр по образованию на железнодорожном транспорте», 2018. – 311 с.- Режим доступа: <https://umczdt.ru/books/42/225472/>

### **Периодические издания:**

Автоматика, связь, информатика

### **Перечень профессиональных баз данных и информационных справочных систем:**

- 1. Электронная информационная образовательная среда ОрИПС. Режим доступа: <http://mindload.ru/>
- 2. СПС «Консультант Плюс» Режим доступа: <http://www.consultant.ru/>
- 3. Научная электронная библиотека eLIBRARY.RU- Режим доступа: <https://elibrary.ru/>
- 4. ЭБС Учебно-методического центра по образованию на железнодорожном транспорте (ЭБ УМЦ ЖДТ) - Режим доступа: <https://umczdt.ru/>
- 5. ЭБС издательства «Лань»- Режим доступа: <https://e.lanbook.com/>
- 6. ЭБС BOOK.RU- Режим доступа: <https://www.book.ru/>

### **4. КОНТРОЛЬ И ОЦЕНКА РЕЗУЛЬТАТОВ ОСВОЕНИЯ УЧЕБНОЙ ДИСЦИПЛИНЫ**

**Контроль и оценка** результатов освоения учебной дисциплины осуществляется преподавателем в процессе проведения практических занятий и лабораторных работ, тестирования, а также выполнения индивидуальных заданий, проектов, исследований. Промежуточная аттестация в форме дифференцированного зачета: выполнены на положительную оценку все практические, лабораторные работы и тематические самостоятельные работы.

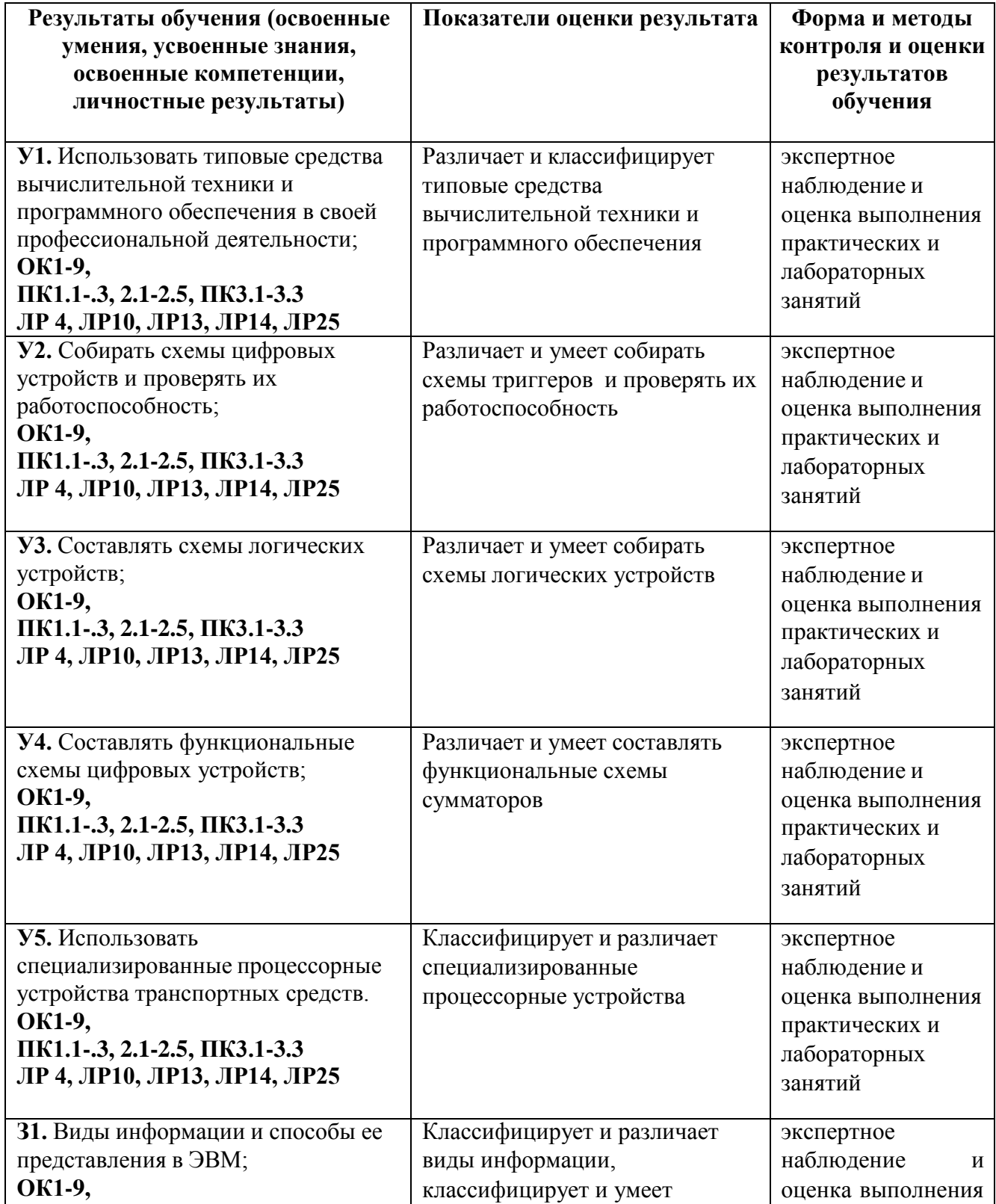

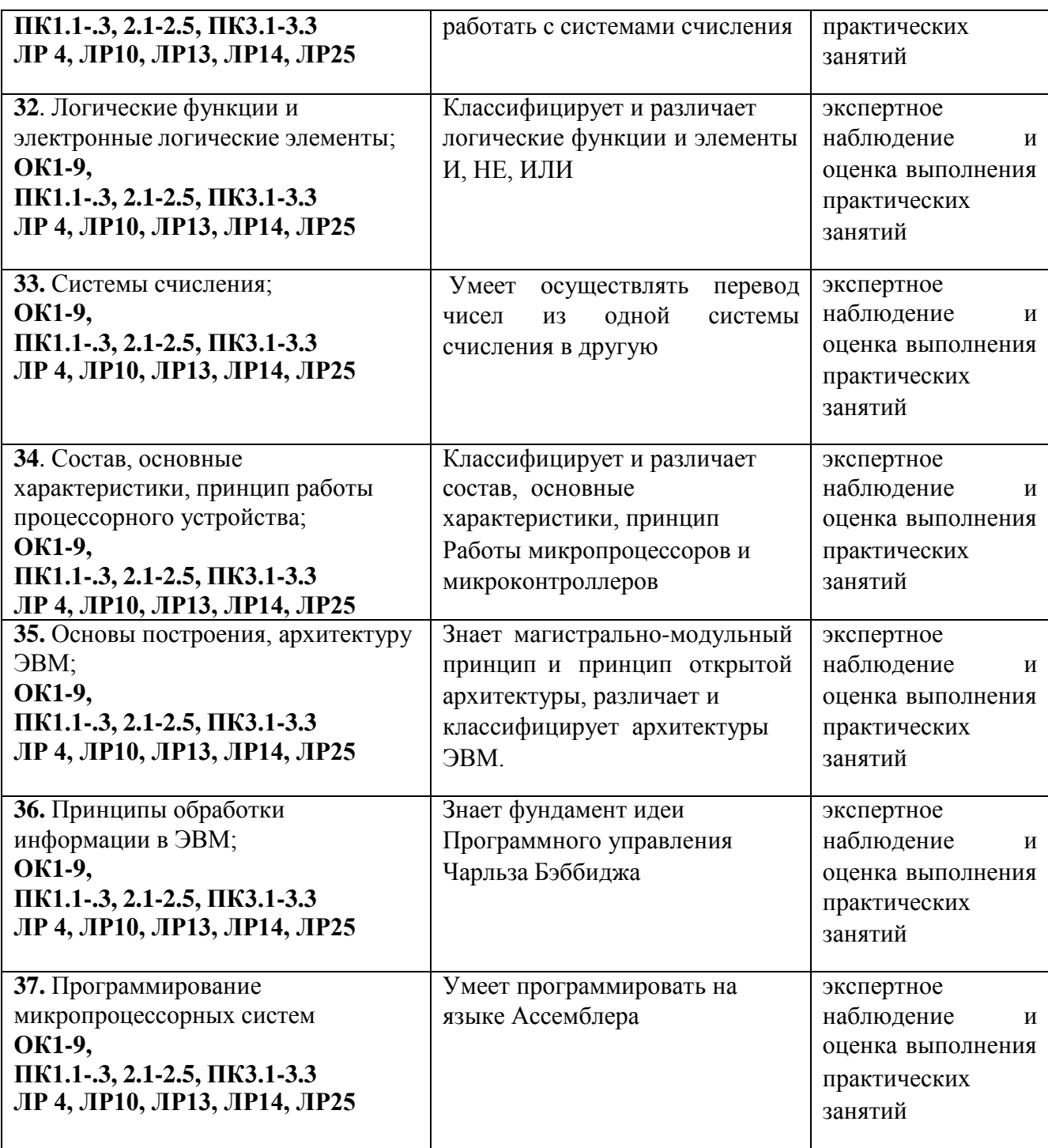

### **5. ПЕРЕЧЕНЬ ИСПОЛЬЗУЕМЫХ МЕТОДОВ ОБУЧЕНИЯ:**

5.1 Пассивные: лекции (теоретические занятия), практические и лабораторные занятия.

5.2 Активные и интерактивные: мини-конференция.